## 1.04 -11.03.2019 - Açıklama

## 1-İş Kolu'nu Menüye Getirme

Hangi rolde "İş Kolu"nu görmek istiyorsanız, aşağıdaki resimlerde belirtildiği şekilde tanımlama yapmanız gerekmektedir.

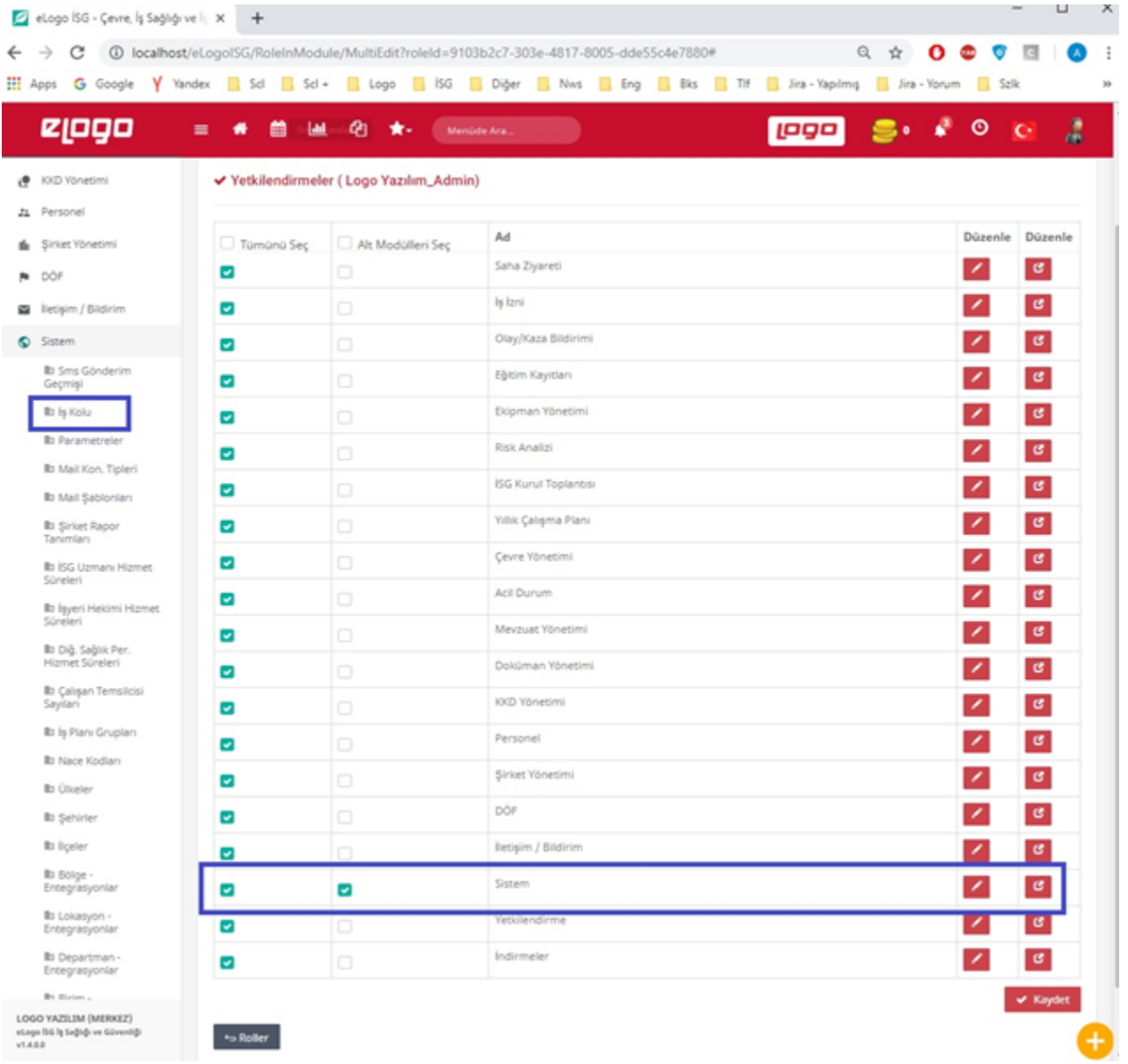